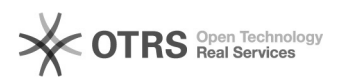

## Checkboxen lassen sich im magnalister nicht mehr aktivieren

16.07.2024 08:17:47

## **FAQ-Artikel-Ausdruck**

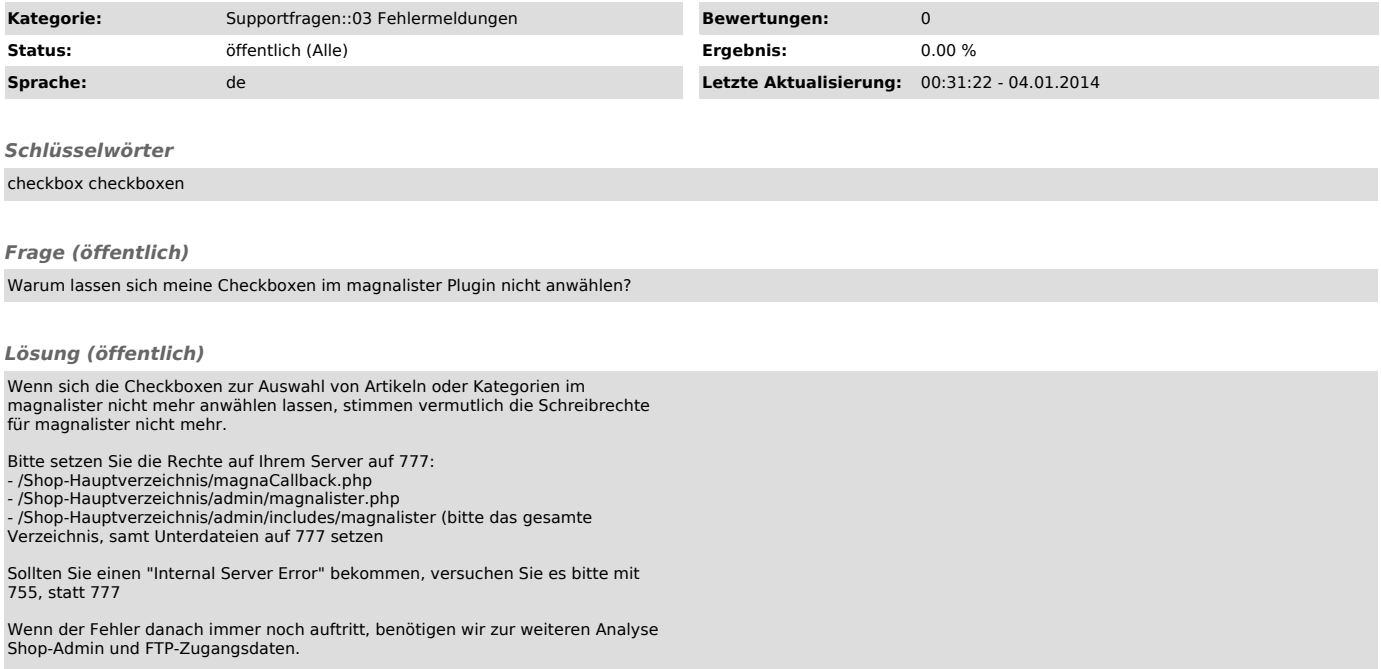